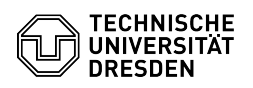

## RDP-Verbindungen mit Remmina

## 28.04.2024 05:39:52

## **FAQ-Artikel-Ausdruck**

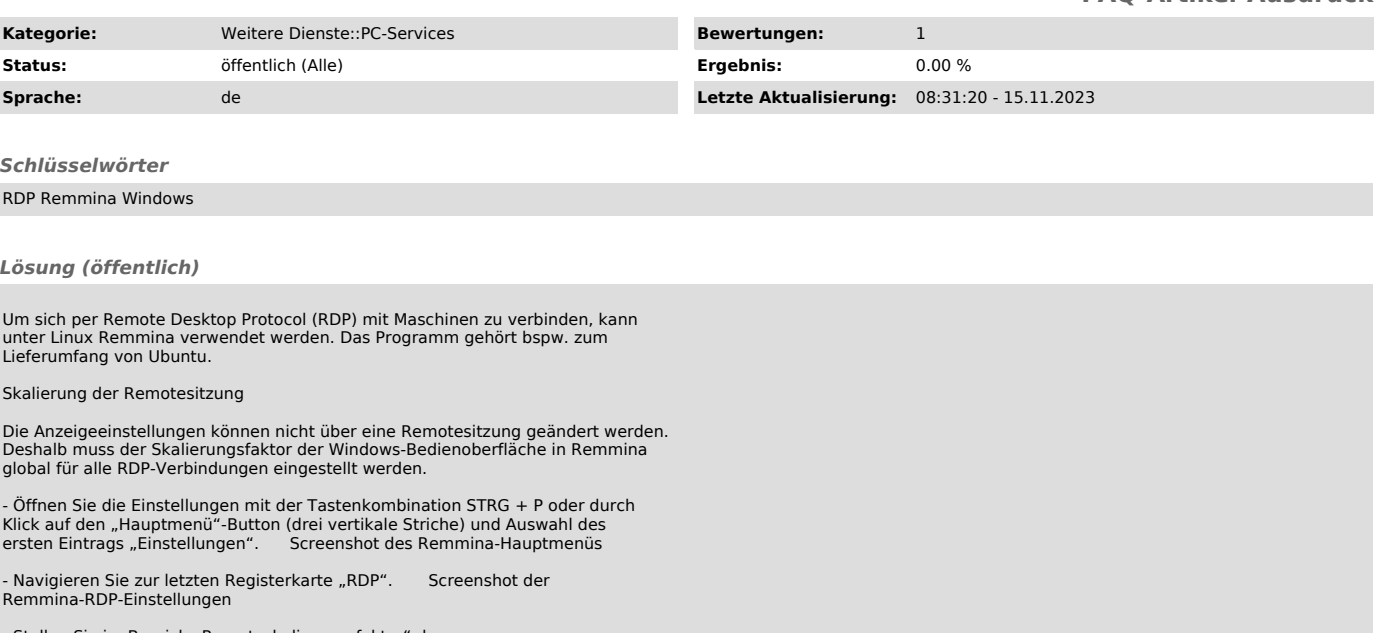

- Stellen Sie im Bereich "Remoteskalierungsfaktor" den<br>"Schreibtischskalierungsfaktor" im Textfeld wie gewünscht ein.